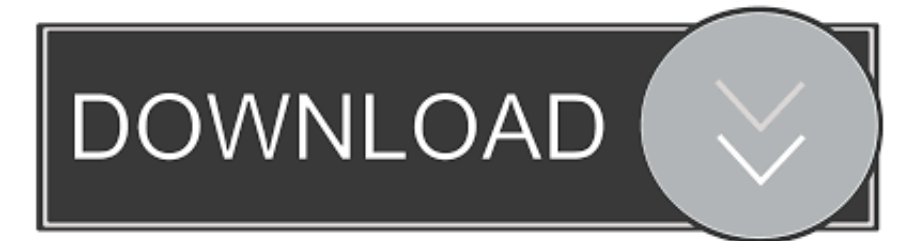

#### [Growl Mail For Os X 10.6](https://fancli.com/1tivwo)

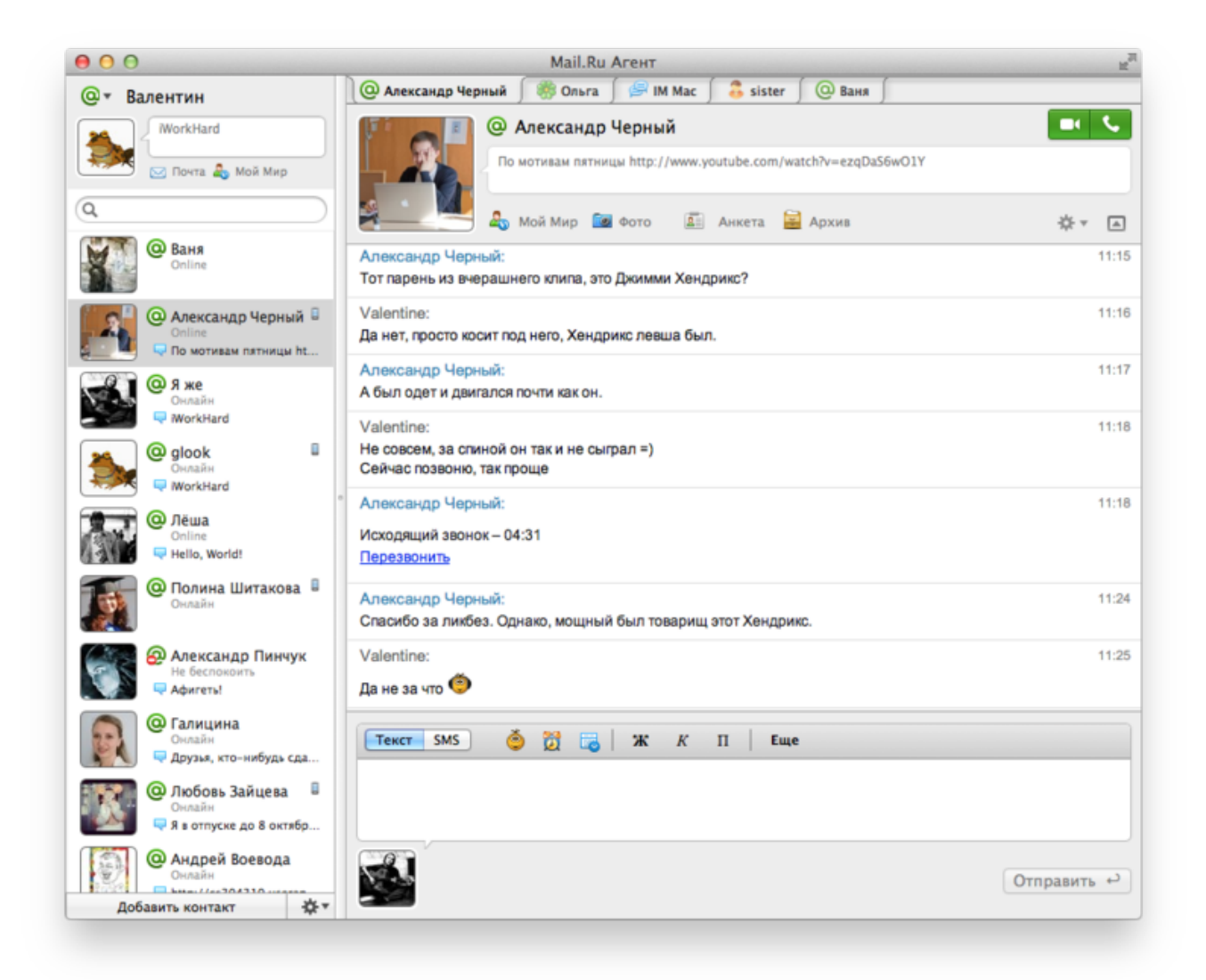

[Growl Mail For Os X 10.6](https://fancli.com/1tivwo)

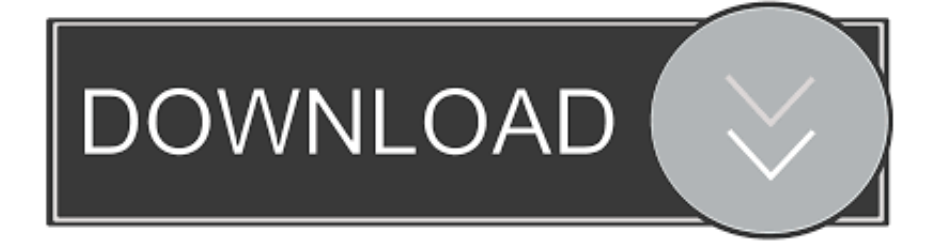

With this method the notification also contains a Mail icon instead of a Terminal icon and the content of the message.. To my surprise, the Growl preference pane works just fine in Snow Leopard (although it runs in 32-bit mode of course) Does anyone know when we will see a 10.. You can also create and install your own custom themes Complete control Growl offers you complete control over which notifications are shown and how they are displayed.

## 1. growl mail

Feel free to extend, modify and use this script!You could also use Growls Apple Script support, it's build in and comes with Growl.

# **growl mail**

growl mail [Avenir Light Free Font Download](https://amnestira.mystrikingly.com/blog/avenir-light-free-font-download)

6 compatible version of the Growl Mail plugin? Currently I am getting a 'please contact the developer and tell them to support Mail 4.. appetizer, and a few extra features (like scrolling), so I think I will dump Mail.. If you're interested in supporting Growl in your application or working on Growl itself, check out the developer docs and download the Growl SDK.. Plus get notifications on the go on your iPhone or iPad via ProwlSupport for themes. [Download New Microsoft Office For Mac](https://hub.docker.com/r/kekusdoeafryd/download-new-microsoft-office-for-mac)

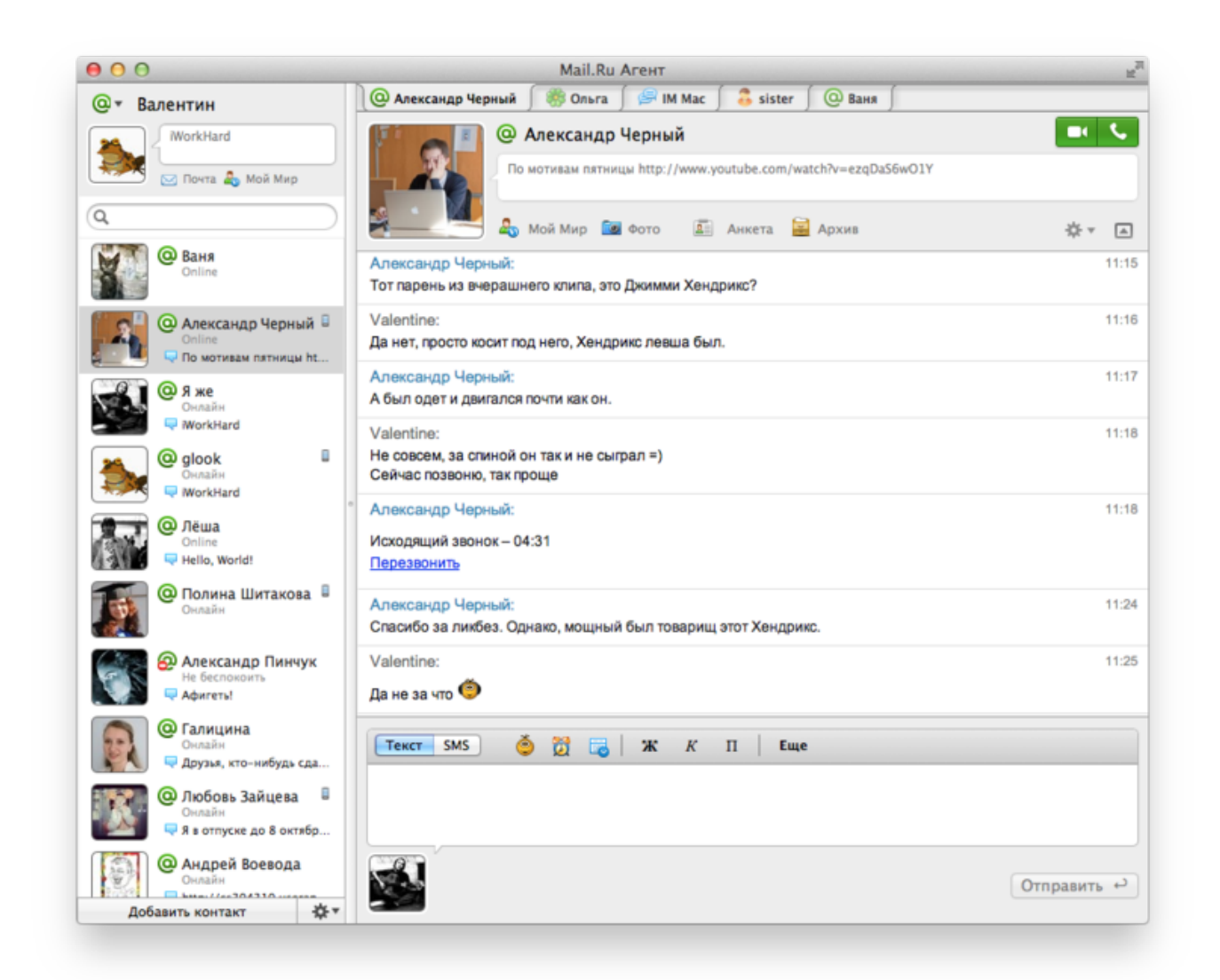

### [Brother Dcp-j100 Drivers Download](https://mautiodlintu.substack.com/p/brother-dcp-j100-drivers-download)

#### [Howl Moving Castle Movie Torrent Download](http://lubanguwilf.tistory.com/6)

 I've been using Mail appetizer for some time I might check out this Herald thing, though.. Growl comes with almost 20 themes pre-installed so you can pick what works best for you. [Sunrise For Mac](https://stephcalreke.storeinfo.jp/posts/14850042)

#### [Bunker Survey Calculation Software](https://gausingvessi.therestaurant.jp/posts/14850043)

This site is not responsible for what they say An alternative mail notification plugin is Herald.. Os X 10 12Growl Mail For Os X 10 6 DownloadEverything in one place Growl centralizes all your notification preferences into its preferences - you can control them all from one place, and you know exactly how they are going to behave.. There's no complicated setup; just install Growl once and your apps can start displaying notifications right away.. I've extended the Applescript to use the native Applescript Interface of GrowlHelperApp to display notifications.. It works out of the box When you start up a Growl-enabled application, it will just work. cea114251b [Minecraft Full Game Download Mac Free](https://seesaawiki.jp/lilifitztan/d/Minecraft Full Game Download Mac Free)

cea114251b

**Enigma Recovery For Mac**